DESCARGA, GUARDA e IMPRIME tu Bingo BNC, presionando el ícono que aparece en la parte central de la pantalla.

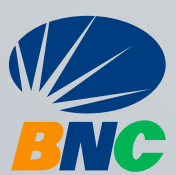

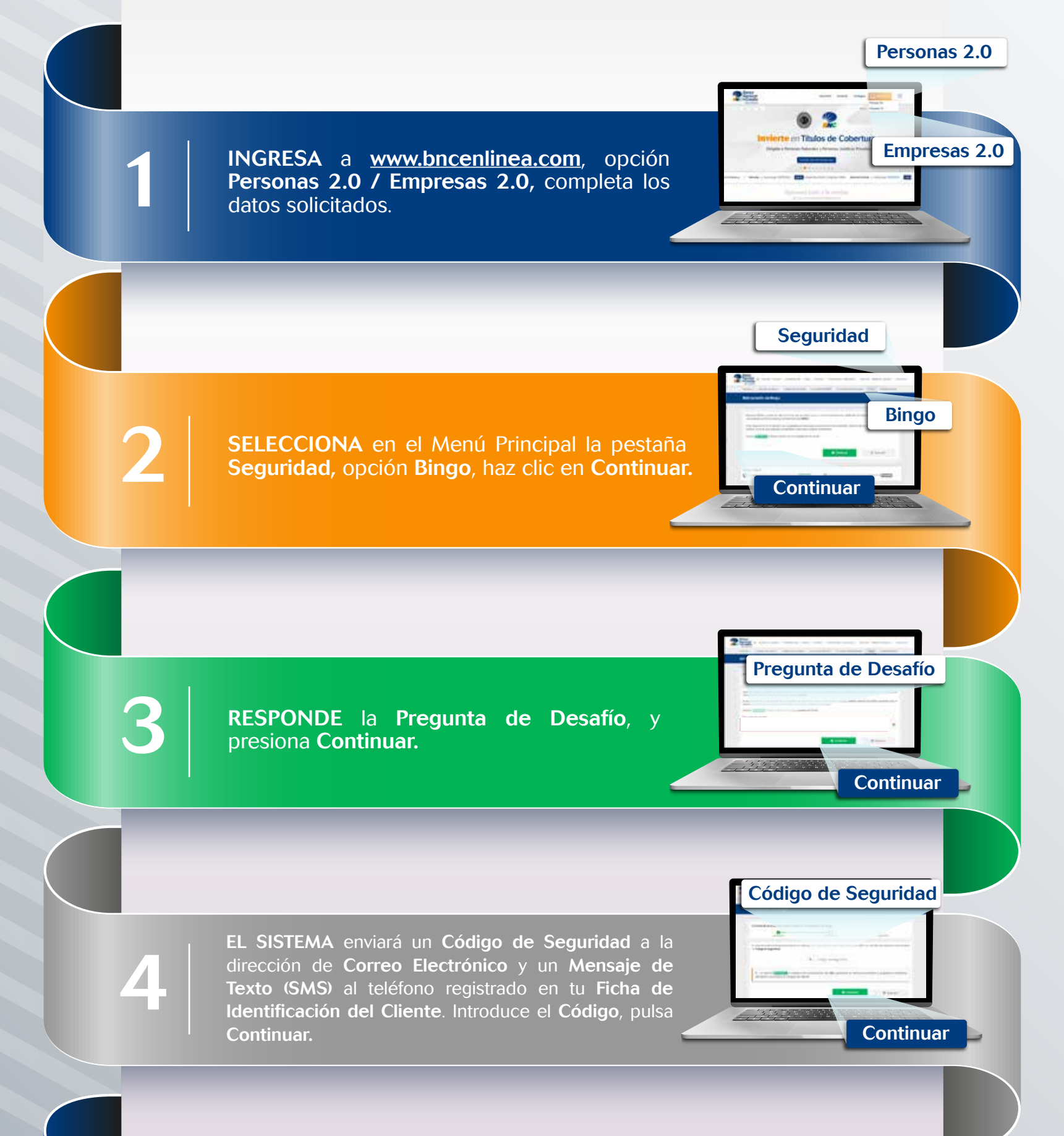

## BNCNET 2.0 *a través de* Generación *de* BINGO

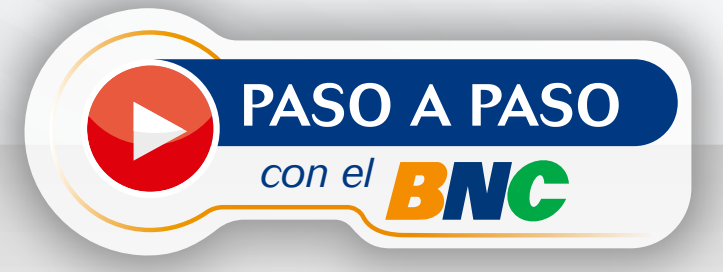